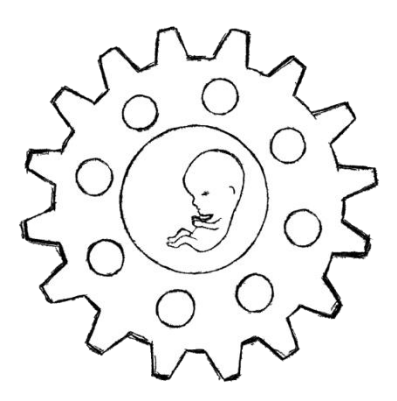

VM-18 Instruction Set

Format "INSTRUCTION  $[\arg_1]$   $[\arg_2]$  ...  $[\arg_n]$ "

where [arg<sub>i</sub>] is pushed onto the stack before [arg<sub>i+1</sub>] and [arg<sub>i</sub>] represents a single byte.

opcode: 0x01

**PUSH\_BYTE [byte]**

Pushes next byte found in the instruction stream onto the stack

opcode: 0x02

**HALT**

Stops execution of instruction stream

opcode: 0x03

ADD\_BYTE [Number<sub>1</sub>] [Number<sub>2</sub>]

Pushes the result of  $Number_1 + Number_2$  onto stack

opcode: 0x04

SUB\_BYTE [Number<sub>1</sub>] [Number<sub>2</sub>]

Pushes the result of  $Number_1$  -  $Number_2$  onto stack

opcode: 0x05

 $MUL_BYTE$  [ $Number_1$ ] [ $Number_2$ ]

Pushes the result of Number<sub>1</sub> ∙ Number<sub>2</sub> onto stack

opcode: 0x06

 $DIV_BYTE$  [Number<sub>1</sub>] [Number<sub>2</sub>]

Pushes the result of Number<sub>1</sub>  $\div$  Number<sub>2</sub> onto stack

opcode: 0x07

 $MOD_BYTE$  [ $Number_1$ ] [ $Number_2$ ]

Pushes the result of Number<sub>1</sub> modulo Number<sub>2</sub> onto stack

opcode: 0x08

## $\text{LOAD\_BYTE}$   $[\text{ADDRESS}_1]$   $[\text{ADDRESS}_2]$  ...  $[\text{ADDRESS}_n]$

Fetches byte stored at address,  $ADDRESS_1$  being MSB, and pushes onto stack. Address size is determined by the VM implementation.

opcode: 0x09

## **STORE\_BYTE [BYTE] [] [] … []**

Stores byte at address,  $ADDRESS_1$  being MSB. Address size is determined by the VM implementation.

opcode: 0x0A

## **SEND INTERFACE [I] [A<sub>1</sub>] [A<sub>2</sub>] ... [A<sub>n</sub>] [N<sub>1</sub>] [N<sub>2</sub>] ... [N<sub>n</sub>]**

Sends N bytes starting at address A to interface number I.  $A_1$  and  $N_1$ are the MSBs, and  $n$  is the number of bytes in the implementation's memory address.

opcode: 0x0B

**RECV\_INTERFACE** [I]  $[A_1]$   $[A_2]$  ...  $[A_n]$   $[N_1]$   $[N_2]$  ...  $[N_n]$ 

Receives N bytes to address A from interface number I.  $A_1$  and  $N_1$  are the MSBs, and  $n$  is the number of bytes in the implementation's memory address.

opcode: 0x0C

```
AND_BYTE [Number<sub>1</sub>] [Number<sub>2</sub>]
```
Pushes result of performing the bitwise AND on  $Number_1$  and  $Number_2$ .

opcode: 0x0D

**OR\_BYTE**  $\left[$  **Number**<sub>1</sub> $\right]$   $\left[$  **Number**<sub>2</sub> $\right]$ 

Pushes result of performing the bitwise OR on Number<sub>1</sub> and Number<sub>2</sub>.

opcode: 0x0E

**NOT\_BYTE** [Number]

Pushes result of performing the bitwise NOT on Number.

opcode: 0x0F

## **XOR\_BYTE**  $\left[$  **Number**<sub>1</sub> $\right]$   $\left[$  **Number**<sub>2</sub> $\right]$

Pushes result of performing the bitwise XOR on  $Number_1$  and  $Number_2$ .

opcode: 0x10

**JUMPG**  $\left[\text{Number}_1\right]\left[\text{Number}_2\right]\left[\text{I}_1\right]\left[\text{I}_2\right]$  ...  $\left[\text{I}_n\right]$ 

If Number<sub>1</sub> > Number<sub>2</sub>, move instruction pointer to instruction address specified by  $I_i$  where  $n$  is the implementation's address size.

opcode: 0x11 **JUMPE**  $\left[\text{Number}_1\right]\left[\text{Number}_2\right]\left[\text{I}_1\right]\left[\text{I}_2\right]$  ...  $\left[\text{I}_n\right]$  If Number<sub>1</sub> == Number<sub>2</sub>, move instruction pointer to instruction address specified by  $I_i$  where  $n$  is the implementation's address size.

opcode: 0x12

**JUMPL**  $\left[\text{Number}_1\right]\left[\text{Number}_2\right]\left[\text{I}_1\right]\left[\text{I}_2\right]$  ...  $\left[\text{I}_n\right]$ 

If Number<sub>1</sub> < Number<sub>2</sub>, move instruction pointer to instruction address specified by  $I_i$  where  $n$  is the implementation's address size.

opcode: 0x13

**JUMPNE**  $\left[\text{Number}_1\right]\left[\text{Number}_2\right]\left[\text{I}_1\right]\left[\text{I}_2\right]$  ...  $\left[\text{I}_n\right]$ 

If Number<sub>1</sub> != Number<sub>2</sub>, move instruction pointer to instruction address specified by  $I_i$  where  $n$  is the implementation's address size.

opcode: 0x14

```
JUMPLE \left[\text{Number}_1\right]\left[\text{Number}_2\right]\left[\text{I}_1\right]\left[\text{I}_2\right] ... \left[\text{I}_n\right]
```
If Number<sub>1</sub>  $\leq$  Number<sub>2</sub>, move instruction pointer to instruction address specified by  $I_i$  where  $n$  is the implementation's address size.

opcode: 0x15

**JUMPGE**  $\left[\text{Number}_1\right]\left[\text{Number}_2\right]\left[\text{I}_1\right]\left[\text{I}_2\right]$  ...  $\left[\text{I}_n\right]$ 

If Number<sub>1</sub> >= Number<sub>2</sub>, move instruction pointer to instruction address specified by  $I_i$  where  $n$  is the implementation's address size.

opcode: 0x16

**JUMP**  $[I_1]$   $[I_2]$  ...  $[I_n]$ 

Move instruction pointer to instruction address specified by  $I_i$  where  $n$ is the implementation's address size.